# **A Practical Framework for the Development of Augmented Reality Applications by using ArUco Markers**

Danilo Avola<sup>1</sup>, Luigi Cinque<sup>2</sup>, Gian Luca Foresti<sup>1</sup>, Cristina Mercuri<sup>2</sup> and Daniele Pannone<sup>2</sup>

<sup>1</sup>*Department of Mathematics and Computer Science, University of Udine, Via delle Scienze 206, 33100 Udine, Italy* <sup>2</sup>*Department of Computer Science, Sapienza University of Rome, Via Salaria 113, 00198 Rome, Italy*

Keywords: Augmented Reality, ArUco Marker, OpenCV, OpenGL.

Abstract: The Augmented Reality (AR) is an expanding field of the Computer Graphics (CG) that merges items of the real-world environment (e.g., places, objects) with digital information (e.g., multimedia files, virtual objects) to provide users with an enhanced interactive multi-sensorial experience of the real-world that surrounding them. Currently, a wide range of devices is used to vehicular AR systems. Common devices (e.g., cameras equipped on smartphones) enable users to receive multimedia information about target objects (non-immersive AR). Advanced devices (e.g., virtual windscreens) provide users with a set of virtual information about points of interest (POIs) or places (semi-immersive AR). Finally, an ever-increasing number of new devices (e.g., Head-Mounted Display, HMD) support users to interact with mixed reality environments (immersive AR). This paper presents a practical framework for the development of non-immersive augmented reality applications through which target objects are enriched with multimedia information. On each target object is applied a different ArUco marker. When a specific application hosted inside a device recognizes, via camera, one of these markers, then the related multimedia information are loaded and added to the target object. The paper also reports a complete case study together with some considerations on the framework and future work.

НN

# **1 INTRODUCTION**

In the last few decades, AR has become one of the emerging technologies both in academic research and in field of industry. Travel-guide applications (Han et al., 2013; Pendit et al., 2014), as well as those for tourists (Chen, 2014; Kourouthanassis et al., 2015) are probably the most widespread AR applications, since their connection with AR technologies was immediately evident. Despite this, also other fascinating fields are taking advantage by using these technologies. In robotics, for example, AR is used to address different challenges, from the development of systems that allow operators to program actions and events (Pettersen et al., 2003), up to the implementation of novel interfaces for interactive robot path and end-effector orientation planning (Fang et al., 2014). The medical field is another context where an increasing number of researchers is studying novel AR applications. Many of these applications concern the enhancement of the visualization of the organs and tissues during laparoscopic surgical interventions (Choi et al., 2015; Ferrari et al., 2015). Even within the military field the AR is playing a main role for the development of applications to coordinate defensive operations (Jung et al., 2008) or support tactical tasks (Kang and Lee, 2015). Different surveys of AR are available in literature (Van-Krevelen and Poelman, 2010; Billinghurst et al., 2015).

In this multitude of remarkable studies and applications, our simple contribute is to provide a practical and manageable framework for the development of non-immersive AR applications through which target objects are enriched with multimedia information. When the RGB sensor of the device (e.g., smartphone) recognizes the ArUco marker placed on an object, then an image, a video, or the home page of a Web site is projected on the marker. If the marker has an unfavourable position or size, the multimedia information can be also projected elsewhere (near the marker). One of the most important feature of an AR application is the agreement between the movement of the object into the real-world and the projected multimedia information. This feature can assume a huge importance in complex contexts, such as automatic interaction or robotic surgery. Since the proposed framework has been designed for general purposes, it includes this feature. The projected infor-

Avola, D., Cinque, L., Foresti, G., Mercuri, C. and Pannone, D.

A Practical Framework for the Development of Augmented Reality Applications by using ArUco Markers. DOI: 10.5220/0005755806450654

In *Proceedings of the 5th International Conference on Pattern Recognition Applications and Methods (ICPRAM 2016)*, pages 645-654 ISBN: 978-989-758-173-1

Copyright (C) 2016 by SCITEPRESS - Science and Technology Publications, Lda. All rights reserved

mation follow (when possible) orientation, scale and size of the ArUco marker thus providing users with a real feeling of mixed reality. Although the proposed framework has been designed for non-immersive applications, it can be also considered to develop semiimmersive and immersive applications.

The rest of the paper is structured as follows. Section 2 discusses related work on the use of fiducial markers to support AR applications. Section 3 introduces some different kinds of fiducial markers and highlights which of them is more suitable to implement AR applications. Section 4 provides an overview of the architecture of the framework and reports a complete case study. Section 5 includes several experimental observations. Finally, Section 6 concludes the paper and draws future directions.

# **2 RELATED WORK**

Although the widespread of both AR technologies and marker based approaches, works regarding their collaboration in some kind of application are less common than expected. Moreover, there are not so much works regarding the development of a framework to simplify the process of generating dedicated AR applications. Two of the main issues of this kind of applications regard the recognition and tracking of fiducial markers. In fact, the different inner patterns that compose a wide range of markers are often used to detect themselves instead of providing corresponding feature points for pose accuracy. In this direction several groups of researchers have proposed their own contribute. A first interesting approach is presented by (Li et al., 2007), their method utilizes directly the projective invariant contained in the positional relation of the corresponding feature points to encode the marker. Another interesting technique is introduced by (Jung and Kim, 2012), where a domain-specific marker recognition approach is proposed. A different work that highlights how AR and fiducial markers can collaborate to make interactive real-time applications is shown by (Fahn et al., 2013). In their work, the authors developed real-time visual tracking techniques based on edge detection and made 3D virtual objects display on a set of defined markers that were within the source images in the Field of View (FoV) of the camera. Like the previous one, the work proposed by (Hagbi et al., 2011) shows an alternative way to create fascinating AR applications by using a variant of the markers. The authors present a system for real-time recognition and camera pose estimation from planar shapes. Their system allows shapes that carry contextual meanings for humans to be used as AR tracking

fiducials. The recognition of each shape is performed by analysing contour structures and generating projective invariant signatures from their concavities.

These and other experiences available in literature have promoted the development of different kinds of marker for the implementation of AR applications. The next section introduces some consideration about marker libraries and briefly outlines the reasons for which we have chosen the ArUco markers.

# **3 BACKGROUND**

As well-known, fiducial markers are stylized images composed by a set of distinguishable patterns. Currently, these markers are used to support a real wide range of practical applications. In some cases, for example, they are adopted to simplify the recognition process of moving objects or persons. In other cases, they are utilized to guide moving robots or vehicles. They are also used to encode a large amount of information or, as in our context, to support AR applications. In any case, two types of information can be distinguished inside a marker:

- Recognition Data (R-Data): it is the part of the marker that contains information to favour its recognition within the real-world environment, including size, orientation and distortion;
- **Information Data (I-Data): the rest of the marker** is composed of both data about the target object on which the marker is applied and error codes for the correction of this data.

In the left part of the Figure 1 three examples of common fiducial markers are shown. The first one, Data Matrix (Figure 1a), was designed for encoding large amount of data characters. Originally, it was developed for the Space Shuttle Program, where millions of parts had to be tracked. The second one, MaxiCode (Figure 1b), was designed by UPS (United Parcel Service) for sorting and addressing their packages. Finally, the QR Code (Figure 1c), was developed by DENSO WAVE<sup>1</sup> for supporting different logistics operations. Despite their widespread, the use of this kind of markers is not recommended to support AR applications. In fact, these markers have the common feature that R-Data only fill a small portion of their structures since the rest of the markers is designed to contain a large amount of I-Data. For example, within a Data Matrix marker the R-Data is represented both by the two solid borders (bottom and left) and by the two dashed borders (up and right, alternating black and white items). This R-Data pattern

<sup>1</sup>http://www.qrcode.com/en/

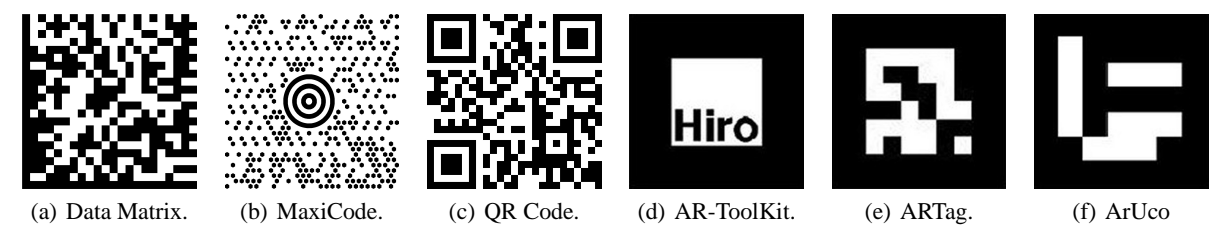

Figure 1: Example of fiducial markers not suitable, (a)(b)(c), and suitable, (d)(e)(f), for the development of AR applications.

requires to be scanned closely for avoiding misinterpretations or ambiguity issues. Similar considerations can be made for the other two markers, MaxiCode and QR Code, whose R-Data pattern is represented by the set of concentric circles and by the three squared shapes, respectively.

A fiducial marker library suitable for the development of AR applications has to own some main properties:

- $\blacksquare$  The recognition of the marker has to be as independent as possible from both the perspective and the distance;
- The marker has to contain a high amount of R-Data and a low amount of I-Data. The only I-Data of these markers should be the identification number (ID). The rest of the marker should be a simple R-Data pattern easily recognizable in different non-collaborative contexts.

The next sub-sections show some examples of fiducial markers (right part of the Figure 1) which are compliant with the previous properties. In particular, the role and the main properties of the ArUco markers is briefly introduced.

# **3.1 AR-ToolKit**

Among the different libraries used to build AR applications, AR-ToolKit<sup>2</sup> is probably one of the simplest (Figure 1d). Each marker is composed by a squared shape with black borders and a centred white area. This last contains a black pattern that can be inherited by the library or customized by users. The black borders favour both the recognition of the marker and the distinguishing between it and the internal pattern. Usually, each marker contained within the AR-ToolKit library has been acquired with different resolutions (e.g., light, distance) and different orientations (i.e., rotations). This process tends to favour the recognition of markers both in outdoor environments and in real contexts. The black borders are detected by using well-known binarization algorithms (e.g., threshold, edge detection), while an affective process of template matching is adopted to select the

more correlated marker. All these aspects make the AR-ToolKit library a fast and versatile tool. Despite this, in our experiences, we have observed that an increasing number of markers can provoke issues of ambiguity and a high computational cost. Finally, the recognition of customized markers can require a complex process of training.

### **3.2 ARTag**

Another library designed to build AR applications is  $ARTag<sup>3</sup>$  Figure 1e). Also in this case each marker is a squared shape, but the borders can be blacks or whites and the internal pattern contains binary information. More specifically, each marker is a matrix of  $10 \times 10$  items, where each border has a thickness of 2 items and the internal pattern is a sub-matrix of  $6 \times 6$  items. In this way, each fiducial marker can express 36 bit of information subdivided in 10 bit for the ID and 26 bit for the error codes. Unlike the AR-ToolKit, the ARTag recognizes the boundaries of the square using only an effective edge detection algorithm (without using any threshold). This last aspect allows ARTag both to recognize partially occluded markers and to save time during the matching process. Despite its remarkable features, the library is not longer upgraded by its designers. Moreover, our preliminary tests have highlighted some issues in recognizing markers in complex outdoor environments.

# **3.3 ArUco**

We have chosen the  $ArUco<sup>4</sup>$  markers (Figure 1f) since they meet all our requirements in terms of robustness, reliability and versatility (Garrido-Jurado et al., 2014). Moreover, their recognition is very fast with a low level of ambiguity in indoor environments. As for the previous libraries, the recognition of the ArUco markers in outdoor environments is a hard task. This last aspect is crucial for this kind of systems. Finally, the ArUco library is free for research purposes and it has been recently included within the last stable ver-

<sup>2</sup>http://www.hitl.washington.edu/artoolkit/

<sup>3</sup>http://www.artag.net/

<sup>4</sup>http://www.uco.es/investiga/grupos/ava/node/26

sion of OpenCV 3.0<sup>5</sup>. Usually, an ArUco marker is represented by a matrix of  $7 \times 7$  items, where each black border has a thickness of 1 item and the internal pattern is a sub-matrix of  $5 \times 5$  items. This means that the internal pattern is composed of 5 rows each of which with a length of 5 binary items (i.e., black or white). The designers have employed a slight modification of the Hamming Code for the codification of each marker, where 2 bits are used for the information and 3 bits are used for the error detection. As a consequence, it is possible to generate up to 1024 different markers. The main difference between the original Hamming Code and their reformulation is that the first bit (parity of bits 3 and 5) is inverted. In this way, the first ArUco marker (i.e., the marker with  $ID = 0$ ) can be coded by 100000 with the novel Hamming Code instead of 00000 with the original one. The idea is to prevent a completely black rectangle from being a valid marker ID with the goal of reducing the likelihood of false positives with objects of the environment. The ArUco library is also integrable with OpenGL<sup>6</sup>, which provides full support for the development of AR applications. Beyond the personal experience, the selection of the ArUco library has been also supported by different works available in literature which show its practicality and effectiveness (Speers et al., 2011; Pestana et al., 2014; Babinec et al., 2014; Sanchez-Lopez et al., 2014).

# **4 THE FRAMEWORK ARCHITECTURE**

The framework architecture (Figure 2) is composed of three main modules. The first one, Camera Calibration, deals with the calibration of the device's camera. The second one, Processing Engine, deals with the building of the AR applications, from the scene acquisition up to the multimedia projection. The latest, Code Generation, deals with the optimization of the object code that will be installed on the device. The framework is managed by a GUI which guides the main interactive operations, including: the linking between multimedia information and markers, the setting of the camera calibration, and the insertion of metadata.

# **4.1 Camera Calibration**

The intrinsic calibration of a camera is a common task of a wide range of computer vision applications. In our context, this task has a huge importance since the recognition process of the ArUco markers is a critical aspect of the framework. The Camera Calibration is a simple module based on OpenCV 3.0 by which users can calibrate any kind of desktop or mobile device. Once acquired the calibration video (i.e., a video of a chessboard in various orientations) the framework generates two XML files representing the parameters of calibration (i.e., cameraMatrix) and the coefficients of distortion (i.e., distCoeffs) of the device, respectively (Zhang, 2000). In our empirical experience a chessboard with (9,6) inner angles where each square has a side of 25*mm* is sufficient to support the calibration process of the most current devices. These parameters are subsequently sent to the Code Generator which includes them inside each AR application generated for that specific device. Note that, the calibration process is an optional step designed to support a better recognition of the markers in those particular application contexts where it can be repeated on all the devices used for a specific AR application.

# **4.2 Processing Engine**

The Processing Engine is the module that deals with the building of the AR applications. The pipeline of this module is composed of five submodules each aimed at generating a specific task of these applications during their running on the devices. Some of these tasks are the same for each type of application, others change, or are customized, according to the type of application. Note that, in this work we consider three classes of applications depending on the kind of multimedia projected by the devices: image, video, or home page of a Web site. The next subsections report the main aspects of these submodules.

#### **4.2.1 Scene Acquisition**

HN

The task of this submodule is common to all the applications and performs two main functions. The first one is to set a limit to the amount of the acquired frames independently of the frame-per-second (fps) of the devices. The second one is to resize each acquired frame. Both functions are performed to reduce the computational overhead due to the activity of the next submodule: Marker Detection. Although these parameters can be managed by the GUI, in our experience we have observed that the acquisition of 20 fps each with a spatial resolution of 640*x*480 can be considered a suitable compromise between the real-time execution and the natural interaction of the users. Note that, current devices (e.g., laptops, tablets, smartphones) differ greatly in computational capacity, type of RGB camera, availability of RAM, and so

<sup>5</sup>http://opencv.org/

<sup>6</sup>https://www.opengl.org/

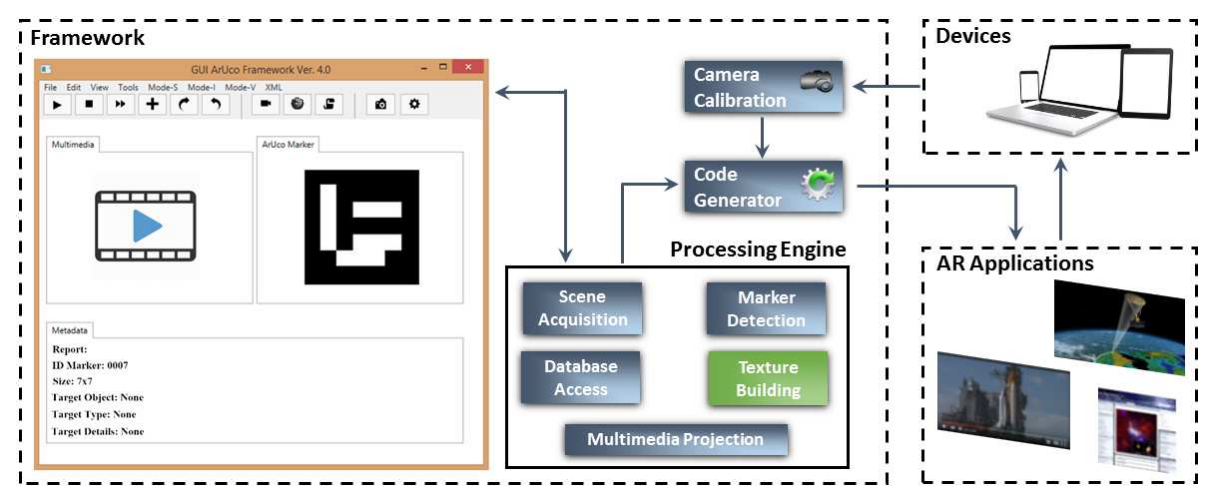

Figure 2: The Framework Architecture is composed of three main modules: the Camera Calibration that deals with the calibration of the device's camera; the Processing Engine that deals with the building of the AR applications; and the Code Generator that deals with the optimization of the AR applications. The GUI manages the whole framework.

HNC

on. The comparison of all these devices is not a focus of the present paper. However, at the end of this section an overview of the devices adopted for the experimental tests is reported. In the near future, one of our main aims is to develop an auto-configuration module to analyse and set the main parameters of the applications according to the hardware features of the different devices. Finally, in the next section, qualitative results on the mentioned devices are also shown.

### **4.2.2 Marker Detection**

Also the task of this submodule is common to all the applications, and also in this case the task performs two main functions. The first one is to recognize one or more candidate markers within each acquired frame. The second one is to identify the internal code (i.e., ID) of each found marker.

The phase of recognition can be summarized by the following three steps:

- on each frame an adaptive threshold is applied to obtain borders (Chan et al., 1998);
- after the previous step, both real markers and undesired borders are found. In this step these latter are filtered out by using the following two approaches:
	- **–** borders with a small number of points are removed;
	- **–** the rest of borders are approximated to polygons with four corners (i.e., rectangles).
- since the adaptive threshold detects both the effective borders of the markers and borders of some rectangles contained within the markers, this step

discards those rectangles whose borders are included within another rectangle (i.e., the most external borders are kept).

At the end of this phase the candidate markers, in each frame, are recognized. The next step checks whether they are valid, and, if so, determines the encoding of their internal codes. The phase of identification can be summarized by the following three steps:

- on each candidate marker the projection perspective is removed in order to obtain a frontal view of the rectangle area using an homography (Jain and Jawahar, 2006);
- on each area the Otsu's algorithm is adopted (Liu and Yu, 2009) to better distinguish black zones from white zones. This latter assumes a bimodal distribution and finds the threshold that maximizes the extra-class variance while minimizes the intra-class variance;
- finally, each candidate marker is analysed by using the following two approaches:
	- **–** a simple algorithm checks that all the borders of each candidate marker (i.e., first and last column and first and last row of the matrix of  $7 \times 7$ items) are black;
	- **–** if so, the internal pattern (i.e., the sub-matrix of  $5 \times 5$  items) is decoded to provide the specific ID. Note that, during the analysis of a marker, its rotation, with respect the orientation of the camera, is established. In this way, starting from a known position of the marker, the second and fourth column of its internal pattern, which represent the binary codification of the ArUco marker, can be extracted.

The output of this submodule is composed of both the IDs related to each marker identified in each frame and the spatial position of each marker with respect the camera of the device. These information are used by the next submodules. Also in this case we have adopted the functionalities of the OpenCV 3.0 for managing the ArUco markers<sup>7</sup>.

### **4.2.3 Database Access**

This submodule deals with the linking between the IDs and multimedia information. This task was designed as simple as possible to be easily embedded within any kind of device in local or remote modality. The database is composed of an XML table with two columns. The first one containing the primary keys (i.e., IDs) and the second one containing the multimedia resources. The applications designed for projecting the home page of Web sites have within the second column a set of URLs, while ones designed for projecting an image or a video have within the second column a path (local or remote) containing the resources to be loaded.

#### **4.2.4 Texture Building**

The applications designed for projecting the home page of a Web site adopt the default browser of the device and fill all the screen (or part of it) with the loaded Web page. Contrarily, the applications designed for projecting images or video require of a further step of elaboration to merge these multimedia information with the images of the real-world. This submodule transforms in 2D texture images (GL TEXTURE 2D) both the loaded images or video and each current frame coming from the RGB camera. Note that, in case of a video the transformation is applied frame by frame. The transformation step is developed by using GLFW 3.0<sup>8</sup>, an OpenGL multiplatform library for creating and managing graphical elements from heterogeneous resources. The main advantage of using textured images (i.e., 2D arrays of pixels) instead of raster images is that the first ones can be treated just like other programming objects whose local and global properties can be easily changed.

#### **4.2.5 Multimedia Projection**

The task of this submodule is the last of each application. It deals with the projection of the multimedia information on the screen of the devices. As previously

mentioned, the projection of a home page of a Web site differs from the projection of images or video. Details about these aspects are provided in section 4.4 where each of them is treated.

### **4.3 Code Generator**

The Code Generator is the module that deals with the optimization of the applications. The framework has been developed for generating applications running under Windows (7 or later) and Android (4.0 or later) operating systems. For this reason, the whole framework and, in particular, the submodules generated within the Processing Engine module are implemented in Java 8<sup>9</sup>. The applications running under Windows do not require of particular optimization efforts since the whole set of adopted technologies (i.e., OpenCV 3.0, OpenGL 4.5, GLFW 3.0) is crossplatform. While those running under Android require of a further step of elaboration that includes both the packaging of the applications (i.e., Java's classes and XML) and the generation of the installation file (i.e., APK). This latter is performed by using functionalities of the Android Studio<sup>10</sup>.

# **4.4 Case Study**

This section shows some details about the multimedia projection of the two main classes of AR applications (i.e., images, video). Since the projection of a home page of a Web site is the simple opening of a browser on the screen of the devices further details are not provided.

#### **4.4.1 AR Applications - Images**

Once obtained the 2D textured images from both the loaded images and the current frame coming from the RGB camera, the applications have to overlap each loaded image in correspondence of each related marker. In Figure 3 an example is shown. Note that, the template image is overlapped on the marker with respect its size and orientation.

The calculation of the coordinates of the marker was performed by modifying a native function of the ArUco library which computes the coordinates of the marker in the real-world and tracks a virtual cube on it. Within the overwritten function we have defined a matrix of 8*x*3 items which represents the coordinates of the ArUco marker inside a three-dimensional space. By using a simple transformation function we have mapped these 3D coordinates in 2D coordinates

<sup>7</sup>http://docs.opencv.org/master/d9/d6a/group aruco.html <sup>8</sup>http://www.glfw.org/

<sup>9</sup>https://java.com/en/download/faq/java8.xml

<sup>10</sup>https://developer.android.com/sdk/index.html

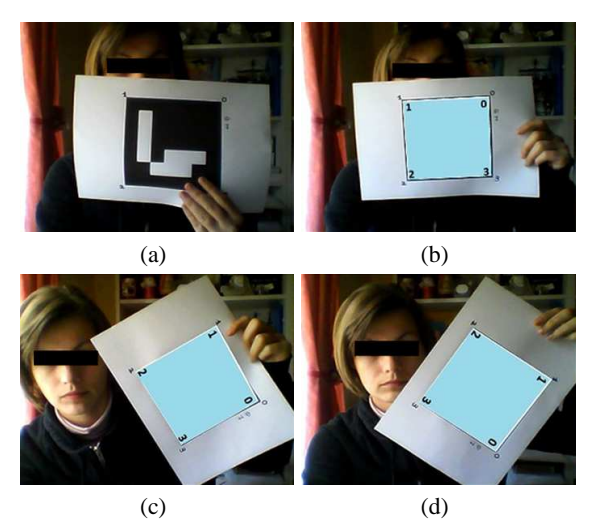

Figure 3: AR Applications - Images: (a) ArUco Marker; (b)(c) and (d) the projection of a template image with the same size of the marker and in different rotations.

of the related image plane. More specifically, we have adopted this new matrix as well as the parameters of calibration (cameraMatrix) and the coefficients of distortion (distCoeffs) to redefine the coordinates of the four corners of the textured loaded image for mapping them on the coordinates of the four corners of the marker. Instead of using the parameters of calibration and coefficients of distortion computed during the calibration phase, a set of default values can be adopted which, however, decrease the performance of the system in term of quality. As previously mentioned, the merging of the textured images is performed by using the GLFW library which also provides advanced antialiasing functionalities to reduce the lack of quality due to the continuous variation of the perspectives.

#### **4.4.2 AR Applications - Video**

This type of applications can be considered an extension of the previous ones. In Figure 4 an example is reported. Note that, this time, each template frame is overlapped on the marker with respect its size and orientation. In particular, in Figure 4a, Figure 4b, and Figure 4c three different frames at three different time instants are shown. For each frame a process identical to that observed for a single image is applied. Although the calculations of the geometric transformation and texturing are not so heavy from a computational point of view, at this stage assumes a huge importance the setting of the acquired frames depending on the capacity of the specific device. Also this aspect could be automatically guided by an application able to check the hardware of the device, but it is not argument of the proposed work.

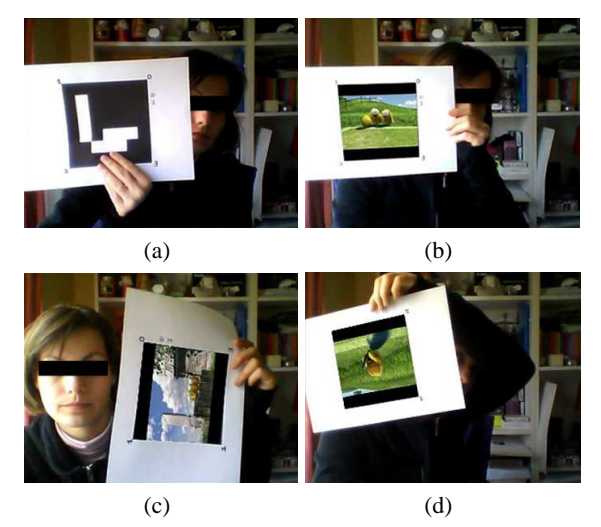

Figure 4: AR Applications - Video: (a) ArUco Marker; (b)(c) and (d) the projection of a template video with the same size of the marker and in different rotations.

## **4.5 Hardware Setting**

The whole experimental session was performed by using two hardware settings: a primary setting (desktop) and a secondary setting (mobile). The first one, a Windows 8.1 64-bit system (Intel Core i7-4860HQ, 2.4/3.6GHz, cache 6MB, RAM 16GB (DDR3L), HD 1TB (7200 rpm), NVIDIA GeForce GTX 980M (8GB), HD Camera integrated), was adopted to test each and every aspect of both the framework and AR applications. The second one, an Android 5.1 (Octa-Core 1.3/1.9Ghz, RAM 3GB, ROM 32GB, QHD Camera integrated), was adopted to test some simple AR applications. Despite the wide difference between the two systems, in both cases the tests shown good performance and recognition of the markers in real time.

# **5 EXPERIMENTAL RESULTS**

One of the main targets of the present paper is to show a practical and effective framework to develop AR applications. For this reason, we have inserted an extensive experimental session to describe the operation of the generated applications in real contexts. Our intent is to provide users with a general guide based on a concrete experience.

# **5.1 Test Setting**

We have chosen randomly 25 of the 1024 markers available within the ArUco library. Each marker was tested according to the following three main parameters:

- Marker Size: each marker was printed in three different sizes:  $250 \times 250$ ,  $150 \times 150$  and  $100 \times 100$ pixels (pixel unit in millimetres: 0,26×0,26*mm*);
- Recognition Distance: each marker was presented to the camera with three different distances: 2, 1 and 0.5 meters. At each distance the marker was rotated both with respect the centre of the camera  $(360° \text{ on the plan } (x, y))$  to check the recognition with different verses and with respect the x and y axes, respectively, to check the recognition with different orientations;
- Natural Light Intensity: each marker was tested with different intensity of natural light, about 1000 (outdoor in a sunny morning), 850 (indoor in a sunny morning) and 500 (indoor in a sunny evening) lux (*lx*).

We performed about 225 videos in which a user shown a marker to the camera following the previously introduced parameters. The success rate (*PRec*) of the recognition process was computed according to the following formulation:

$$
P_{Rec} = \frac{M_{Dec}}{F_{Num}} \times 100\tag{1}
$$

where,  $M_{Dec}$  represents the number of times in which a marker was detected by the recognition engine, and *FNum* represents the number of frames in which a marker was completely (or partially) visible. We adopted the hardware configuration introduced in the previous section. Note that, we have reported only the results of the recognition process since each application worked always properly.

### **5.2 Outdoor - Natural Light (1000lx)**

This subsection summarizes the results of the recognition process during a sunny morning in outdoor environments. Markers sized  $250 \times 250$  show a high level of recognition (about 90%) when they are about 1*m* away from the camera. When the distance between markers and camera is lower, also the success rate decreases due to the shadows created by users on the surfaces where markers are applied. When the distance between markers and camera is higher, the success rate is decreased due to reflection phenomena. Markers sized  $150 \times 150$  show a situation similar to the previous one where a general increase of the success rate is reported. Finally, markers sized  $100 \times 100$ show a high level of recognition when they are about 0.50*m* away from the camera. When the distance between markers and camera is about 1*m* the recognition rate decreases of about 30%. Over 2*m* it is no longer possible to recognize the markers.

#### **5.3 Indoor - Natural Light (850lx)**

This subsection summarizes the results of the recognition process during a sunny morning in indoor environments. Markers sized  $250 \times 250$  show a high level of recognition (about 90%) both when they are about 0.5*m* away from the camera and when they are about 1*m* away from the camera. A higher distance between camera and markers causes a slight drop in accuracy. These positive results are due to the uniform diffusion of the natural light within indoor environments which reduces shadows and reflections. Markers sized  $150 \times 150$  show a situation even better than the previous one where the recognition rate is increased when the distance between markers and camera is both about 0.5*m* and about 1*m*. When this distance is about 2*m* the recognition rate decreases of about 15%. Finally, markers sized  $100 \times 100$  show a high level of recognition only when they are about 1*m* away from the camera. When the distance is lower, the accuracy decreases too. Also in this case, over 2*m* it is no longer possible to recognize the markers.

### **5.4 Indoor - Natural Light (500lx)**

This subsection summarizes the results of the recognition process during a sunny evening in indoor environments. Markers sized  $250 \times 250$  show a low level of recognition (about 60%) regardless of the distance between markers and camera. Markers sized  $150 \times 150$  show a situation similar to the previous one. Finally, markers sized  $100 \times 100$  show a general low level of recognition and, as in the other cases, over 2*m* it is no longer possible to recognize the markers. Note that, all the experimental sessions depend on the hardware configuration reported in the last sub-paragraph of the previous section. Despite this, the proportionality among marker size, recognition distance and natural light intensity should remain unchanged. During all the experimental sessions we handled as natural as possible the acquisition device in order to simulate a real interaction between it and fiducial markers.

# **6 CONCLUSIONS**

The AR has become one of the emerging technologies both in academic research and in field of industry. An ever-increasing number of applications are designed to provide users with an enhanced interactive multi-sensorial experience of the real-world that surrounding them. In this context, our contribute has been to provide a practical framework for the development of AR applications through which target objects are enriched with multimedia information. The proposed framework has been designed for general purposes, for this reason it includes some special properties such as the adaptive placing of the multimedia information on the fiducial markers, and the treatment of different digital resources. Finally, we have performed extensive experimental sessions to provided users with a general guide based on a concrete experience. Currently, we are studying a novel approach to define a new set of fiducial markers. We are also studying an alternative approach to detect and recognize known markers in non-collaborative environments.

# **REFERENCES**

- Babinec, A., Juriica, L., Hubinsk, P., and Ducho, F. (2014). Visual localization of mobile robot using artificial markers. *Procedia Engineering*, 96(6):1–9.
- Billinghurst, M., Clark, A., and Lee, G. (2015). A survey of augmented reality. *Foundations and Trends in Human-Computer Interaction*, 8(2-3):73–272.
- Chan, F., Lam, F., and Zhu, H. (1998). Adaptive thresholding by variational method. *IEEE Transactions on Image Processing*, 7(3):468–473.
- Chen, W. (2014). Historical oslo on a handheld device a mobile augmented reality application. *Procedia Computer Science*, 35(3):979–985.
- Choi, H., Cho, B., Masamune, K., Hashizume, M., and Hong, J. (2015). An effective visualization technique for depth perception in augmented reality-based surgical navigation. *The International Journal of Medical Robotics and Computer Assisted Surgery*, pages 1–11.
- Fahn, C.-S., Wu, M.-L., and Liu, W.-T. (2013). On the use of augmented reality technology for creating interactive computer games. In *Virtual, Augmented and Mixed Reality. Systems and Applications*, volume 8022 of *Lecture Notes in Computer Science*, pages 353–362.
- Fang, H., Ong, S., and Nee, A. (2014). A novel augmented reality-based interface for robot path planning. *International Journal on Interactive Design and Manufacturing (IJIDeM)*, 8(1):33–42.
- Ferrari, V., Viglialoro, R. M., Nicoli, P., Cutolo, F., Condino, S., Carbone, M., Siesto, M., and Ferrari, M. (2015). Augmented reality visualization of deformable tubular structures for surgical simulation. *The International Journal of Medical Robotics and Computer Assisted Surgery*, pages 1–10.
- Garrido-Jurado, S., Muoz-Salinas, R., Madrid-Cuevas, F., and Marn-Jimnez, M. (2014). Automatic generation and detection of highly reliable fiducial markers under occlusion. *Pattern Recognition*, 47(6):2280 – 2292.
- Hagbi, N., Bergig, O., El-Sana, J., and Billinghurst, M. (2011). Shape recognition and pose estimation for

mobile augmented reality. *IEEE Transactions on Visualization and Computer Graphics*, 17(10):1369–1379.

- Han, D.-I., Jung, T., and Gibson, A. (2013). Dublin ar: Implementing augmented reality in tourism. In *Information and Communication Technologies in Tourism*, pages 511–523.
- Jain, P. and Jawahar, C. (2006). Homography estimation from planar contours. In *Proceedings of the 3th International Symposium of 3D Data Processing, Visualization, and Transmission*, pages 877–884.
- Jung, K., Lee, S., Jeong, S., and Choi, B.-U. (2008). Virtual tactical map with tangible augmented reality interface. In *Proceedings of the International Conference on Computer Science and Software Engineering*, volume 2, pages 1170–1173.
- Jung, S. and Kim, S. (2012). Domain-specific marker recognition method to improve marker efficiency and reusability. In *Computer Applications for Web, Human Computer Interaction, Signal and Image Processing, and Pattern Recognition*, volume 342 of *Communications in Computer and Information Science*, pages 126–132.
- Kang, J.-S. and Lee, J.-J. (2015). Augmented reality and situation awareness applications for military computing. *Journal of Image and Graphics*, 3(2):126–131.
- Kourouthanassis, P., Boletsis, C., Bardaki, C., and Chasanidou, D. (2015). Tourists responses to mobile augmented reality travel guides: The role of emotions on adoption behavior. *Pervasive and Mobile Computing*, 18(4):71–87.
- Li, Y., Wang, Y.-T., and Liu, Y. (2007). Fiducial marker based on projective invariant for augmented reality. *Journal of Computer Science and Technology*, 22(6):890–897.
- Liu, D. and Yu, J. (2009). Otsu method and k-means. In *Proceedings of the 9th International Conference on Hybrid Intelligent Systems*, volume 1, pages 344–349.
- Pendit, U. C., Zaibon, S. B., and Bakar, J. A. A. (2014). Mobile augmented reality for enjoyable informal learning in cultural heritage site. *International Journal of Computer Applications*, 92(14):19–26.
- Pestana, J., Sanchez-Lopez, J., de la Puente, P., Carrio, A., and Campoy, P. (2014). A vision-based quadrotor swarm for the participation in the 2013 international micro air vehicle competition. In *Proceedings of the International Conference on Unmanned Aircraft Systems (ICUAS)*, pages 617–622.
- Pettersen, T., Pretlove, J., Skourup, C., Engedal, T., and Lokstad, T. (2003). Augmented reality for programming industrial robots. In *Proceedings of the 2th IEEE and ACM International Symposium on Mixed and Augmented Reality*, pages 319–320.
- Sanchez-Lopez, J., Pestana, J., de la Puente, P., Carrio, A., and Campoy, P. (2014). Visual quadrotor swarm for the imav 2013 indoor competition. In *ROBOT2013: First Iberian Robotics Conference*, volume 253 of *Advances in Intelligent Systems and Computing*, pages 55–63.
- Speers, A., Topol, A., Zacher, J., Codd-Downey, R., Verzijlenberg, B., and Jenkin, M. (2011). Monitoring underwater sensors with an amphibious robot. In *Pro-*

ICPRAM 2016 - International Conference on Pattern Recognition Applications and Methods

*ceedings of the Canadian Conference on Computer and Robot Vision (CRV)*, pages 153–159.

- Van-Krevelen, D. and Poelman, R. (2010). A survey of augmented reality technologies, applications and limitations. *The International Journal of Virtual Reality*, 9(2):1–20.
- Zhang, Z. (2000). A flexible new technique for camera calibration. *IEEE Transaction on Pattern Analysis and Machine Intelligence*, 22(11):1330–1334.

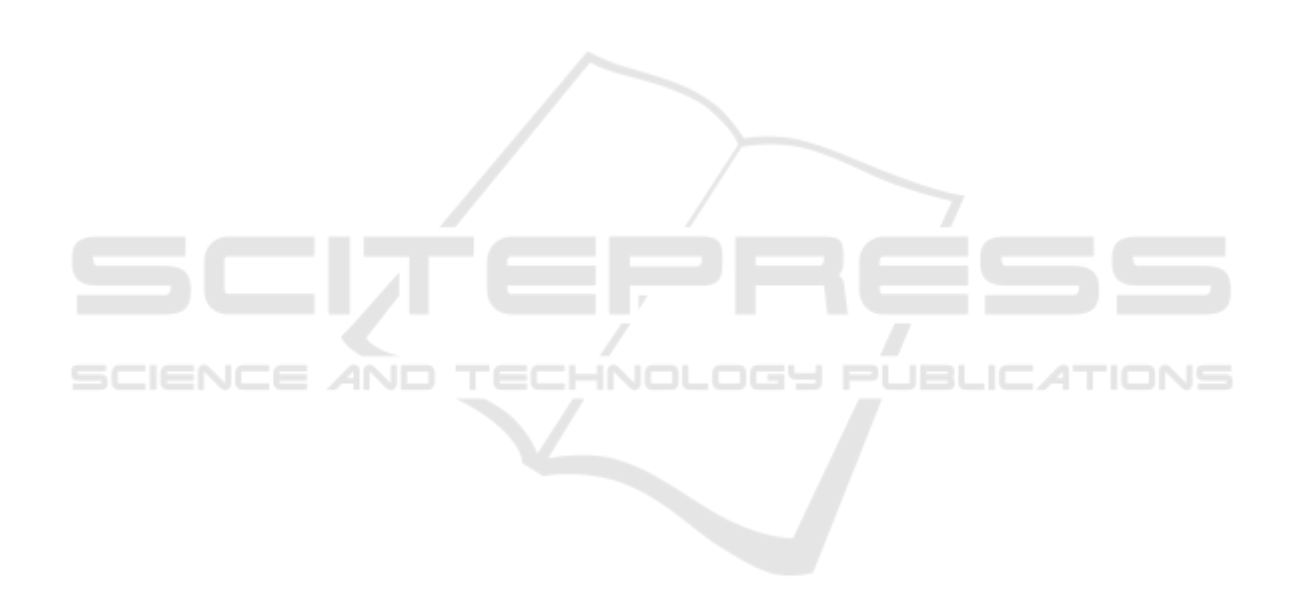